## **スマートフォンからのソフトトークンご利用方法**

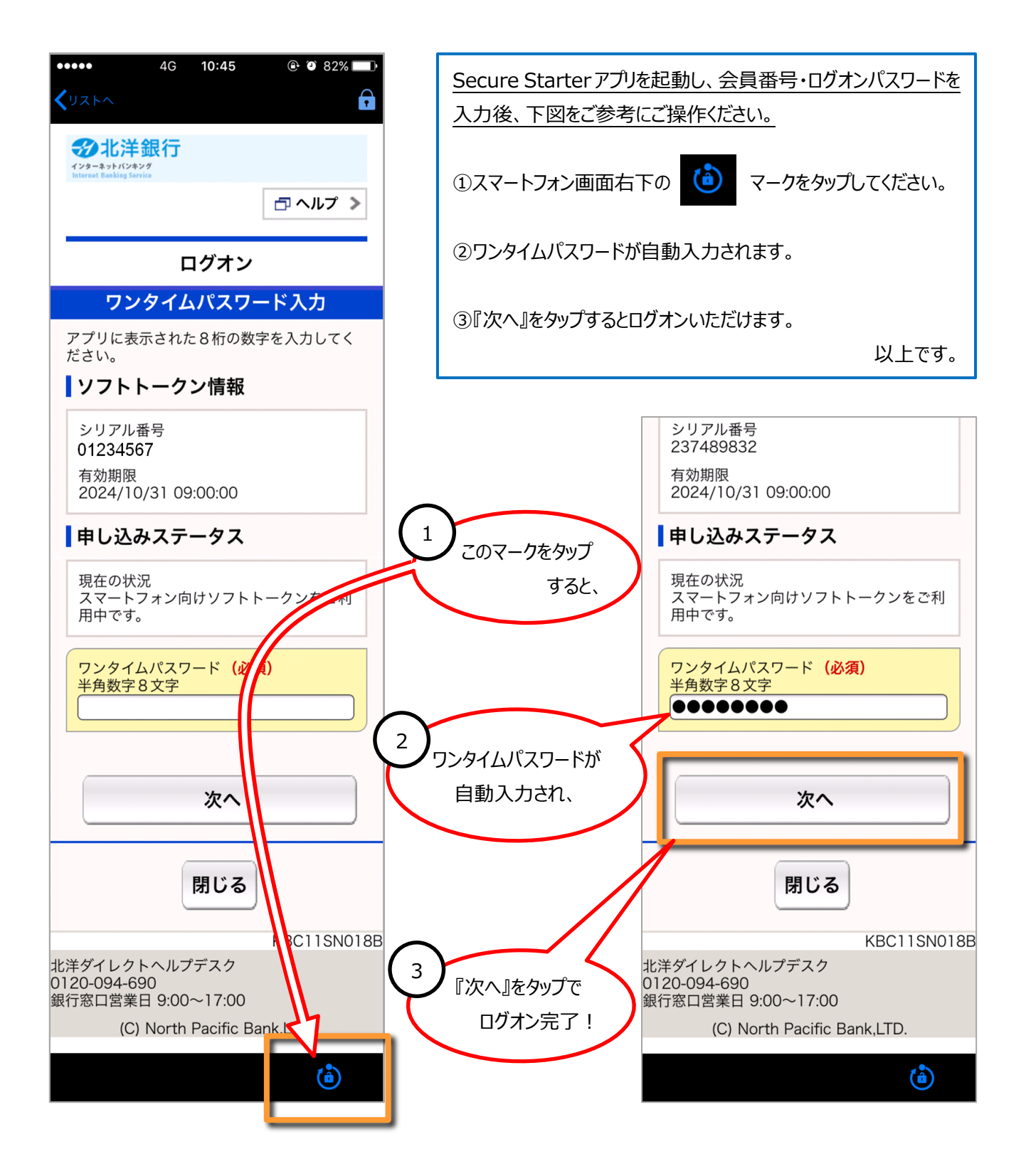